## **문서등록 하기(예치금납부와 동일 효력)**

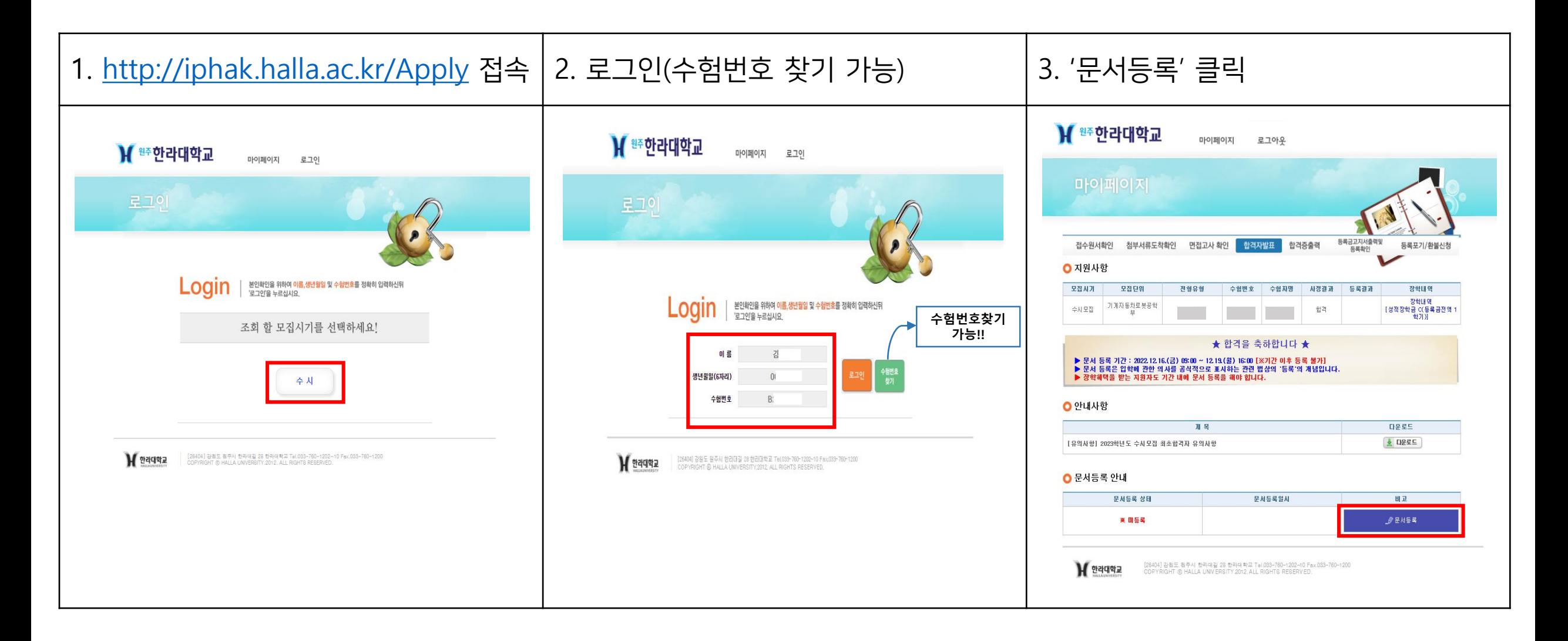

## **문서등록 하기(예치금납부와 동일 효력)**

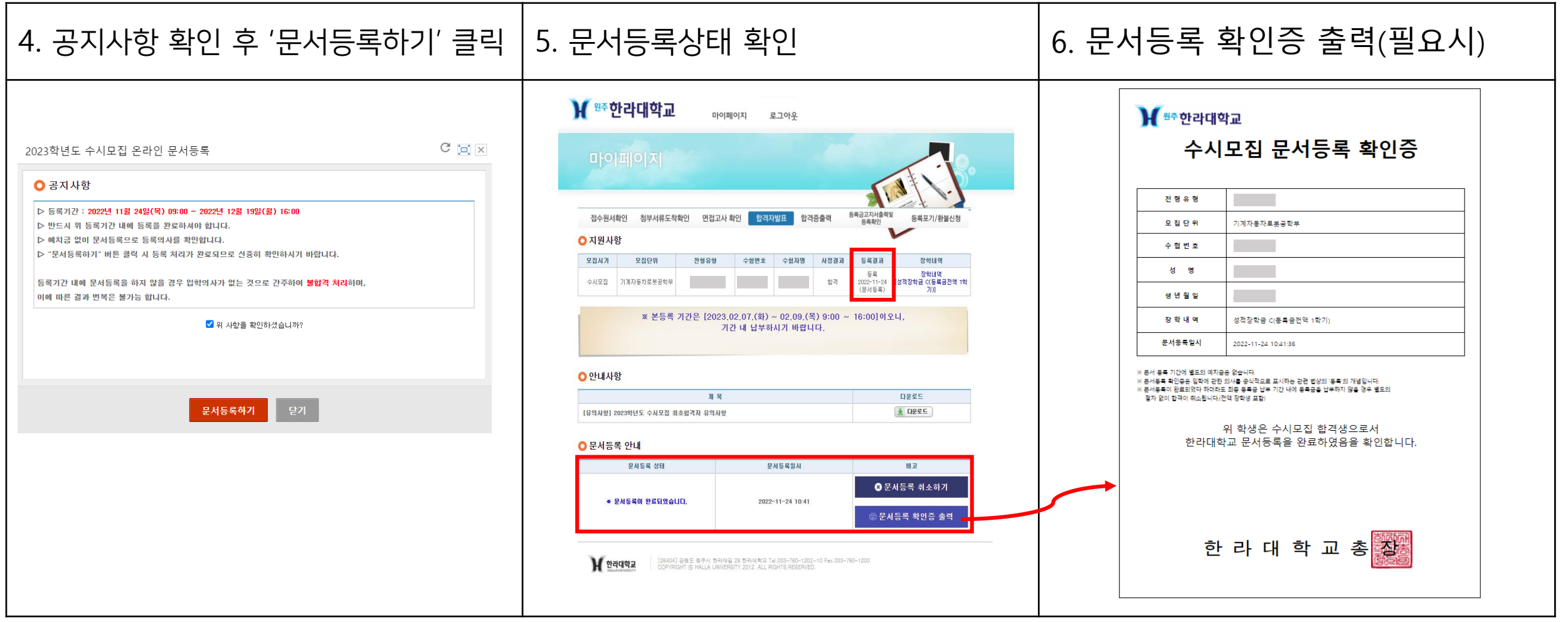

## **문서등록 취소하기(번복 불가!)**

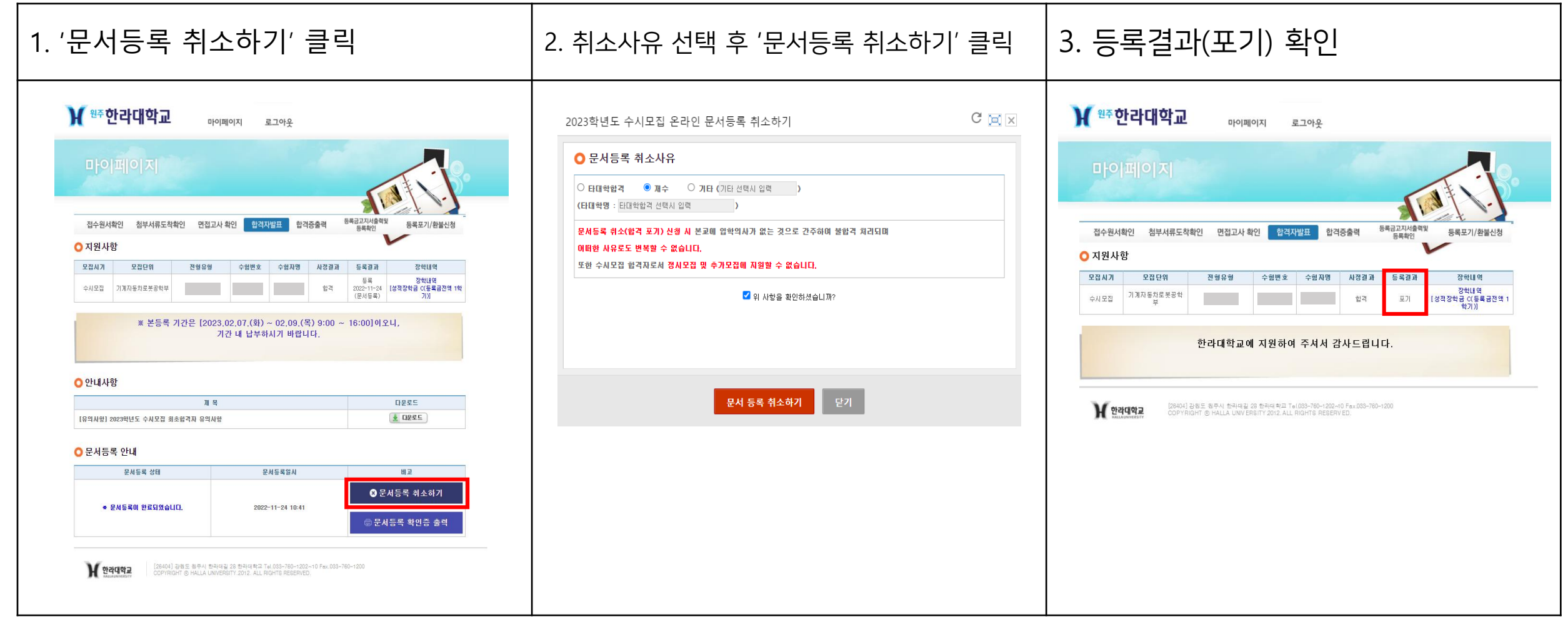